SolidWorks2012

- 13 ISBN 9787111386353
- 10 ISBN 7111386353

出版时间:2012-9

页数:220

版权说明:本站所提供下载的PDF图书仅提供预览和简介以及在线试读,请支持正版图书。

www.tushu000.com

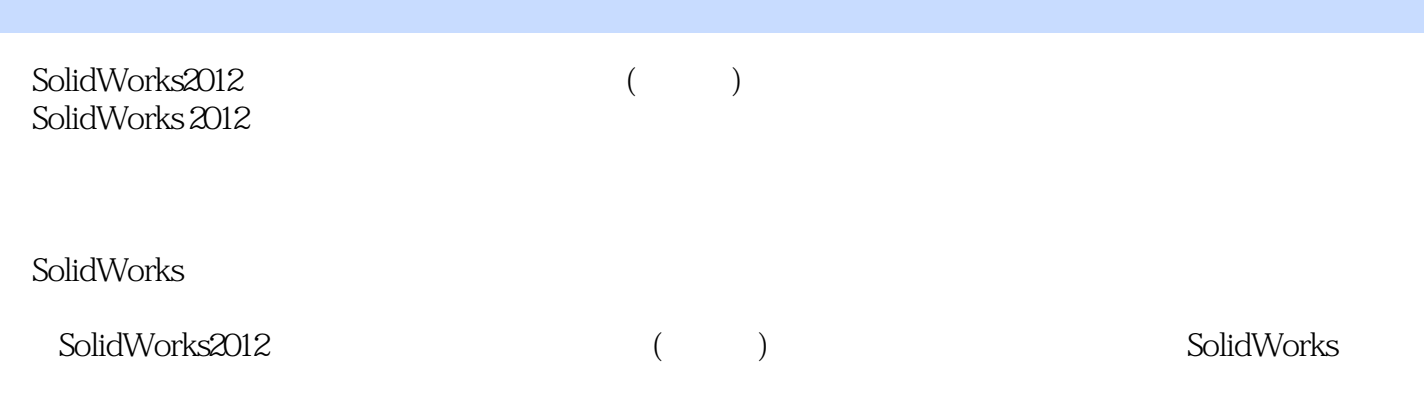

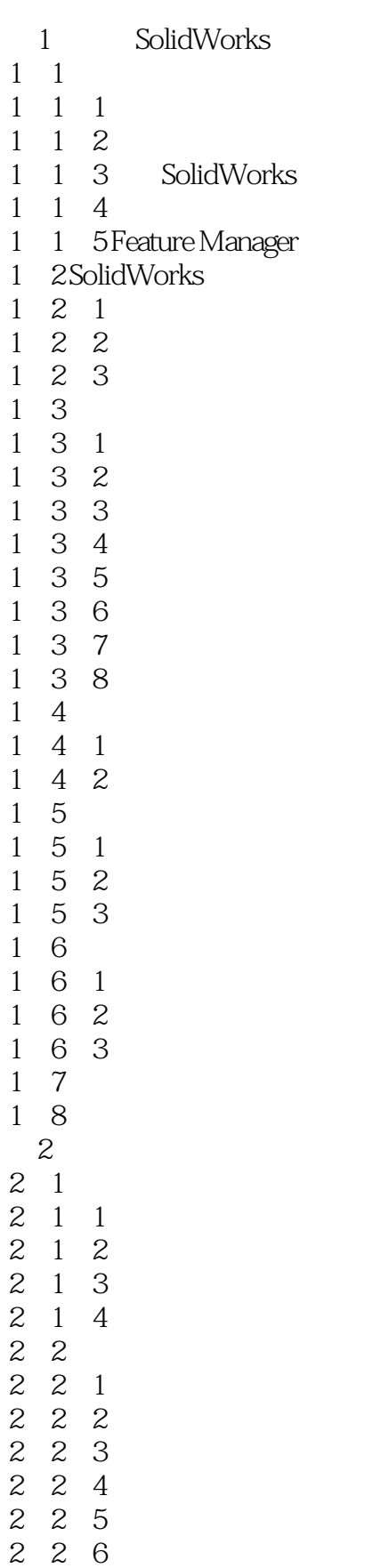

 $\begin{array}{ccc} 2&2&7\\ 2&2&8 \end{array}$  $\begin{array}{ccc} 2 & 2 & 8 \\ 2 & 2 & 9 \\ 2 & 2 & 10 \end{array}$ 2.2.9绘制抛物线 2 10  $23$ <br> $23$ <br> $23$ <br> $23$ 2.3.1绘制圆角 2.3.2绘制倒角  $\begin{array}{cccc}\n2 & 3 & 3 \\
2 & 3 & 4 \\
2 & 3 & 5 \\
2 & 3 & 6 \\
2 & 3 & 7\n\end{array}$ 3 4 2.3.5分割草图实体 2.3.6镜向草图实体  $\begin{array}{ccc} 2&3&7\\ 2&3&8 \end{array}$  $238$ <br>  $239$ <br>  $2310$ <br>  $243D$ 2.3.9等距实体 3 10  $\begin{array}{cc} 2 & 43D \\ 2 & 4 & 1 \end{array}$  $\begin{array}{ccc} 2 & 4 & 1 \\ 2 & 4 & 2 \end{array}$  $2 \t 4 \t 23D$ <br> $2 \t 4 \t 33D$  $2 \t 4 \t 33D$ <br> $2 \t 4 \t 43D$  $2 \t4 \t43D$ <br> $2 \t4 \t53D$  $\begin{array}{ccc} 2 & 4 & 5 \ 2 & 5 \\ 2 & 5 & 1 \end{array}$ 2.5几何关系 2.5.1添加几何关系  $2\;\;5\;\;2$ 2.5.3 2 5 4 2.5.5  $2.5$ <br>  $2.2$ <br>  $2.6$ <br>  $2.6$  $\begin{array}{ccc} 2&6&1\\ 2&6&2 \end{array}$  $\begin{array}{ccc} 2&6&2\\ 2&6&3 \end{array}$ 6.3 2 6 4 2 6 5  $3<sub>1</sub>$  $3\quad1$  $\begin{array}{ccc} 3 & 1 & 1 \\ 3 & 1 & 2 \\ 3 & 2 & \end{array}$ 1 2  $32$ <br> $32$ <br> $32$ 2 1 3.2.2属性栏选项说明 3.3旋转凸台/基体特征 3.3.1菜单命令启动 3.3.2属性栏选项说明 3.4.扫描特征 4 1 4 2  $\begin{bmatrix}5\\5\end{bmatrix}$  $\begin{array}{ccc} 3 & 5 & 1 \\ 3 & 5 & 2 \end{array}$  $5$ 

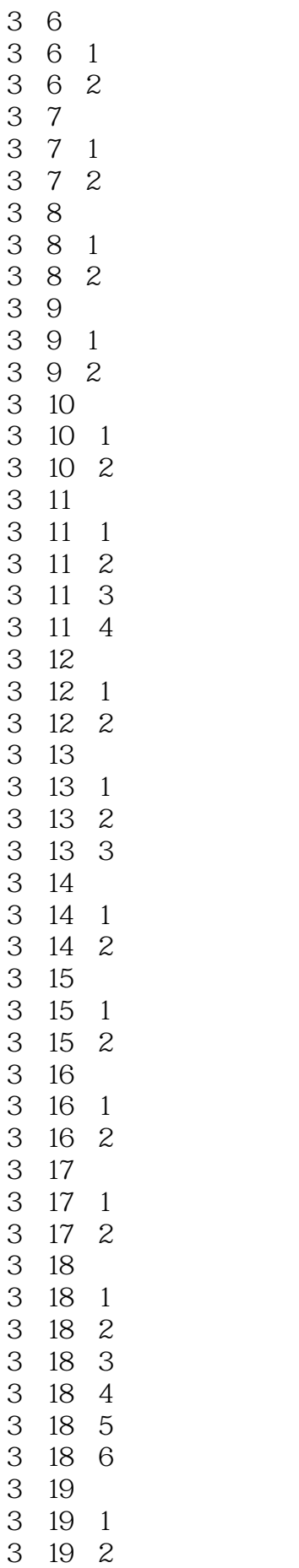

第4章装配体设计 4.1建立装配体 4.1.1插入零部件的属性设置 4 1 2  $\begin{array}{ccc} 4 & 2 \\ 4 & 2 \end{array}$  $\begin{array}{ccc} 4 & 2 & 1 \\ 4 & 2 & 2 \end{array}$ 2 2  $\begin{array}{ccc} 4 & 2 & 3 \\ 4 & 2 & 4 \end{array}$ 2 4  $\begin{array}{cc} 4 & 3 \\ 4 & 4 \end{array}$ 4.4建立爆炸视图  $\begin{array}{cc} 4 & 5 \\ 4 & 5 \end{array}$ 5 1 4 5 2 4 6 4 6 1 4 6 2 4.7建立装配体统计  $5\,$  $\begin{array}{cc} 5 & 1 \\ 5 & 1 \end{array}$  $5\quad 1\quad 1$  $\begin{array}{ccc} 5 & 1 & 2 \\ 5 & 1 & 3 \end{array}$  $\begin{bmatrix} 5 & 1 & 3 \\ 5 & 2 \\ 5 & 3 \end{bmatrix}$ 5.2设置图纸格式 5.3设置线型和图层 5.3.1线型设置 s.3.2图层 5.4建立标准三视图 5.5建立投影视图 5.6建立局部视图 5.7建立剖面视图 5.8建立断裂视图 5.9  $5\overline{9}$  1 5 9 2 第6章曲线和曲面设计 6 1 6 1 1 6 1 2 6.1.3 6 1 4 XYZ 6 1 5 6 1 6  $\begin{array}{cc} 6 & 2 \\ 6 & 2 \end{array}$ 2 1  $\begin{array}{ccc} 6 & 2 & 2 \\ 6 & 2 & 3 \end{array}$  $\begin{array}{ccc} 6 & 2 & 3 \\ 6 & 2 & 4 \end{array}$  $\overline{c}$ 6 2 5

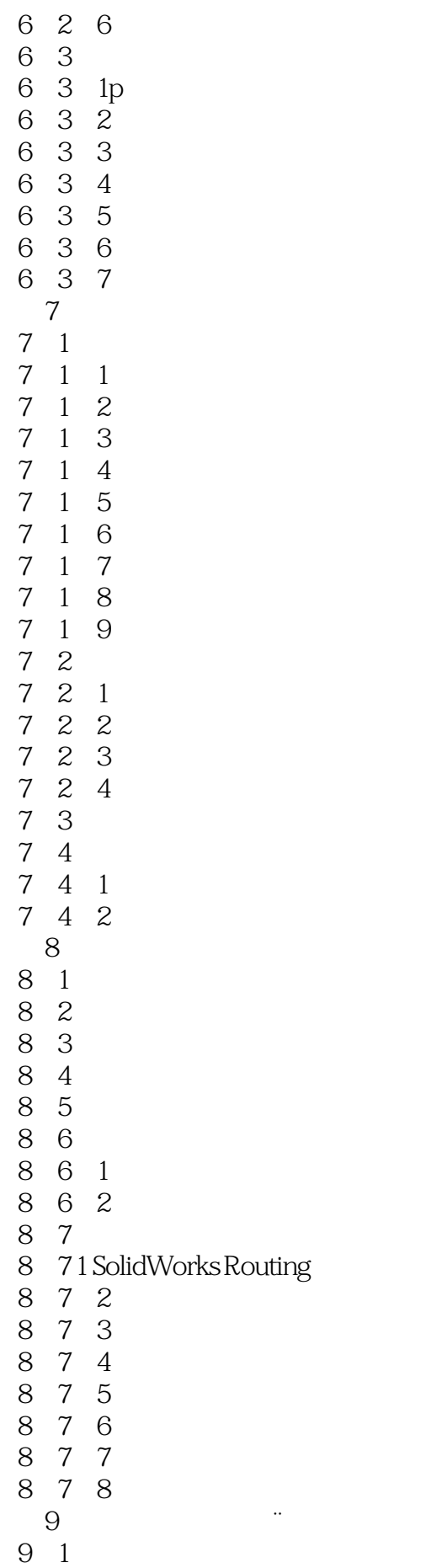

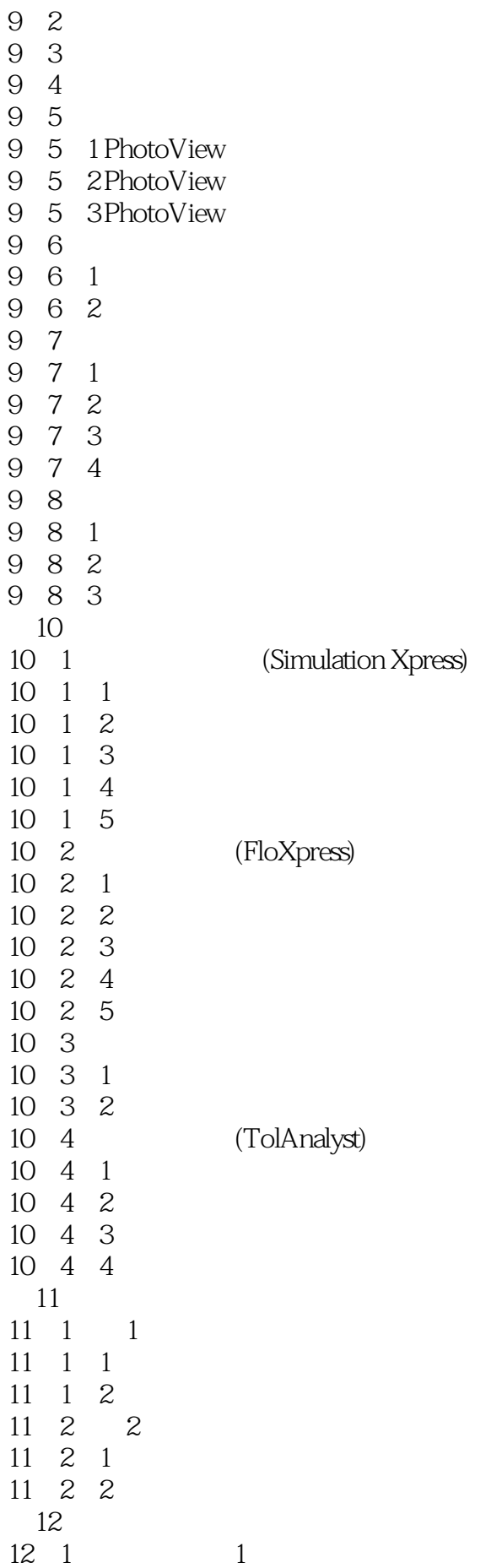

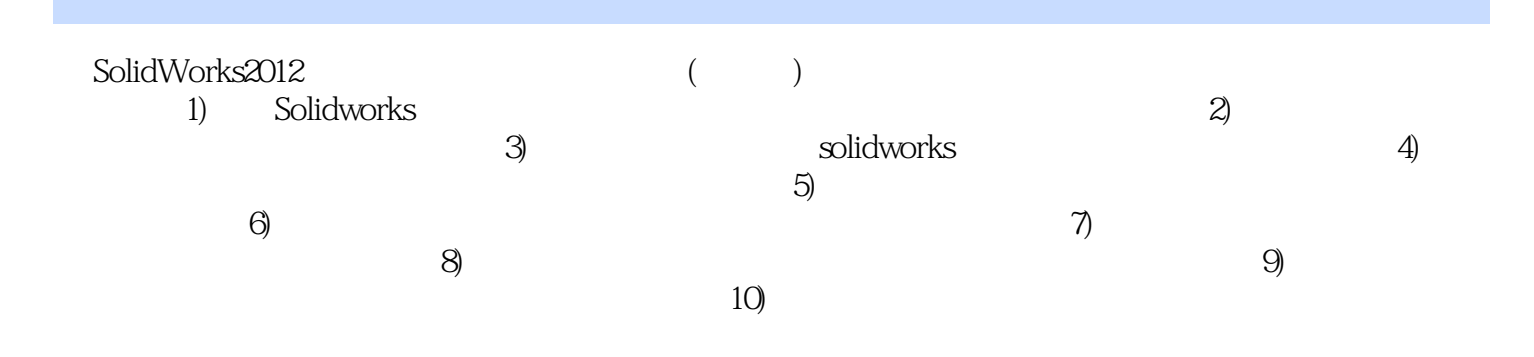

本站所提供下载的PDF图书仅提供预览和简介,请支持正版图书。

:www.tushu000.com